## **SysML Model Builder Intermediate Exam Overview**

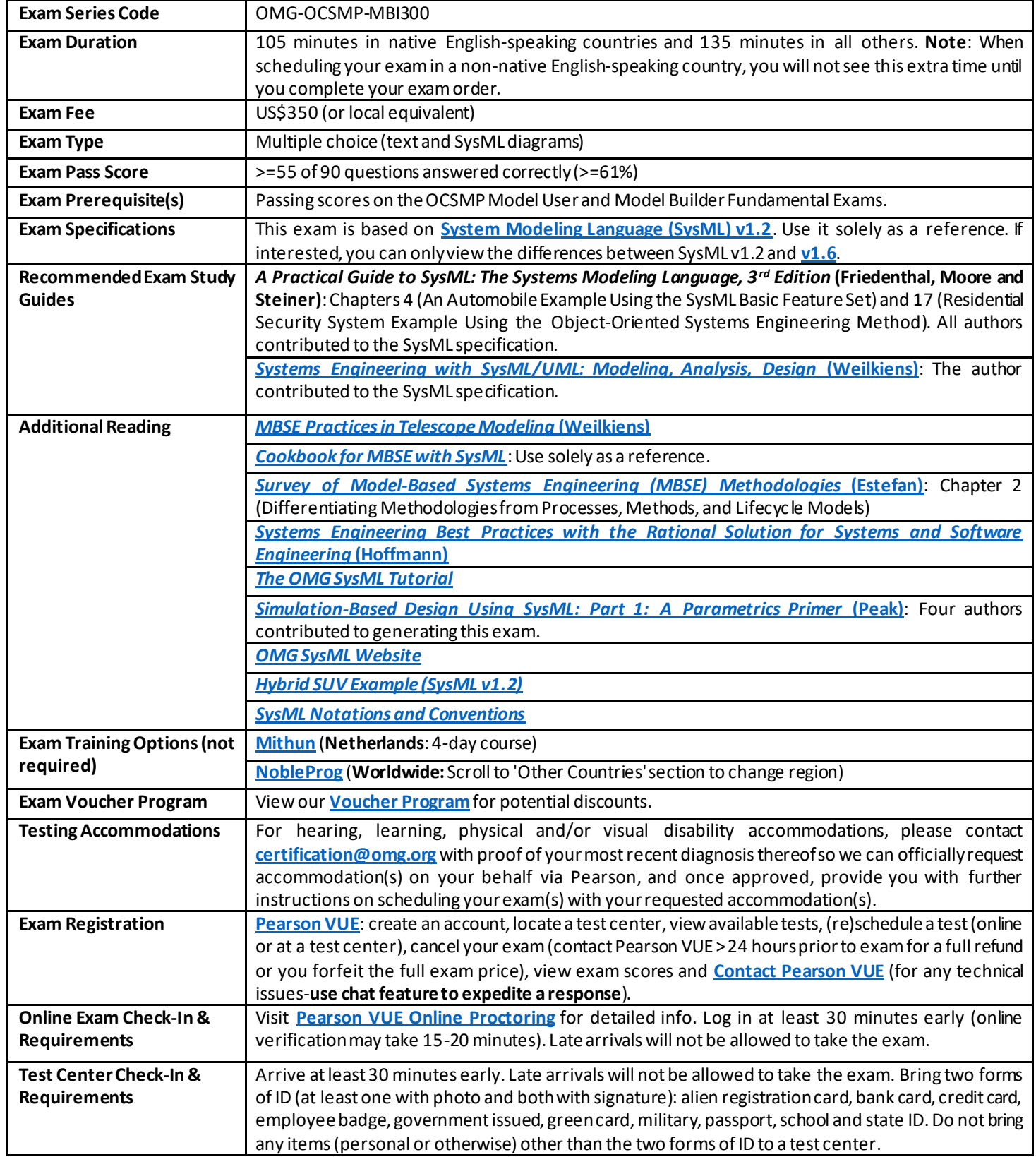

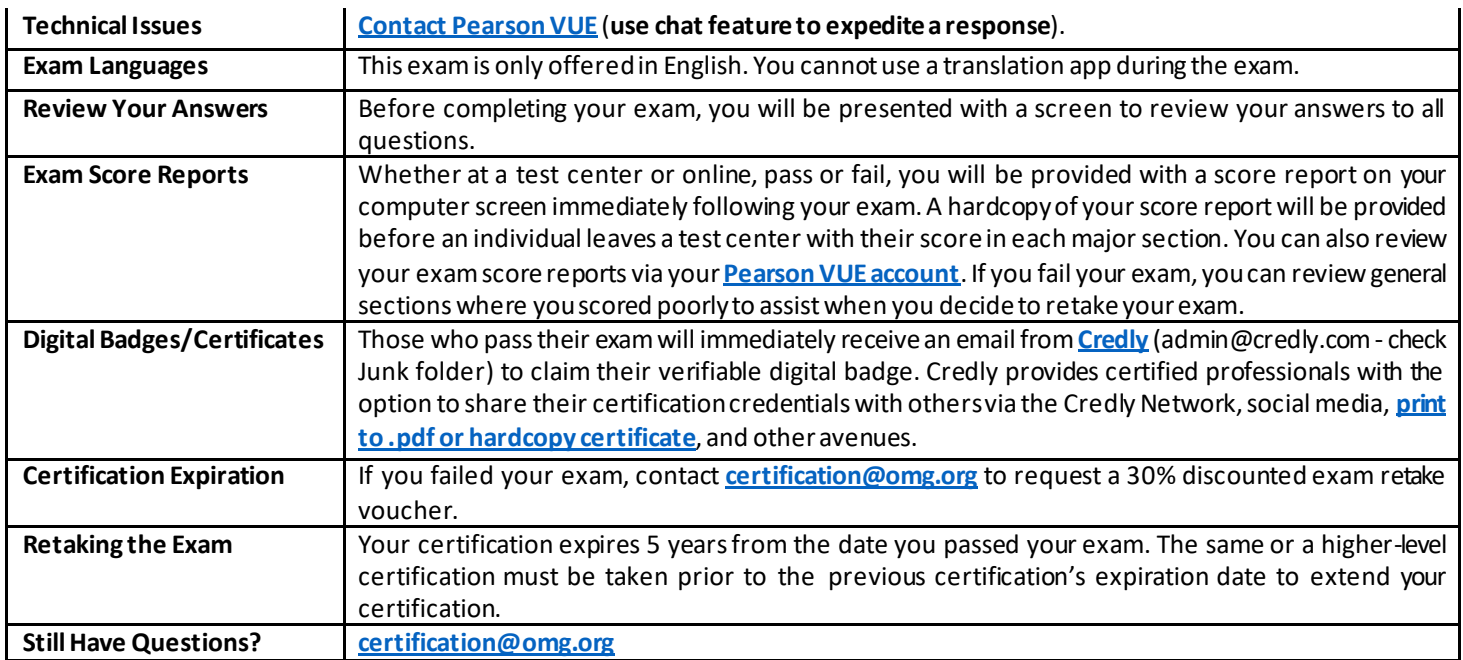

## **GeneralAreas Tested in the SysML Model Builder Intermediate Exam**

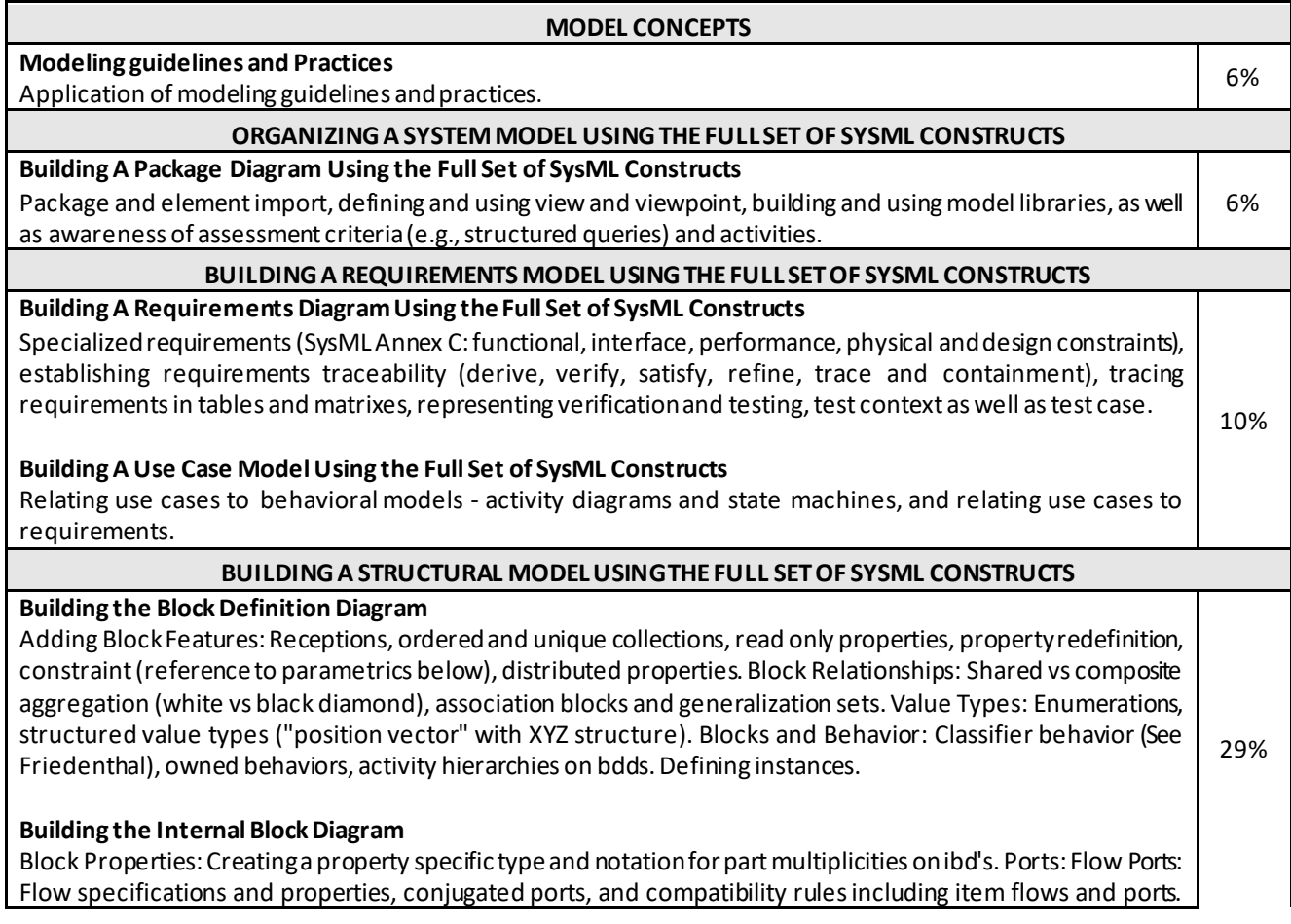

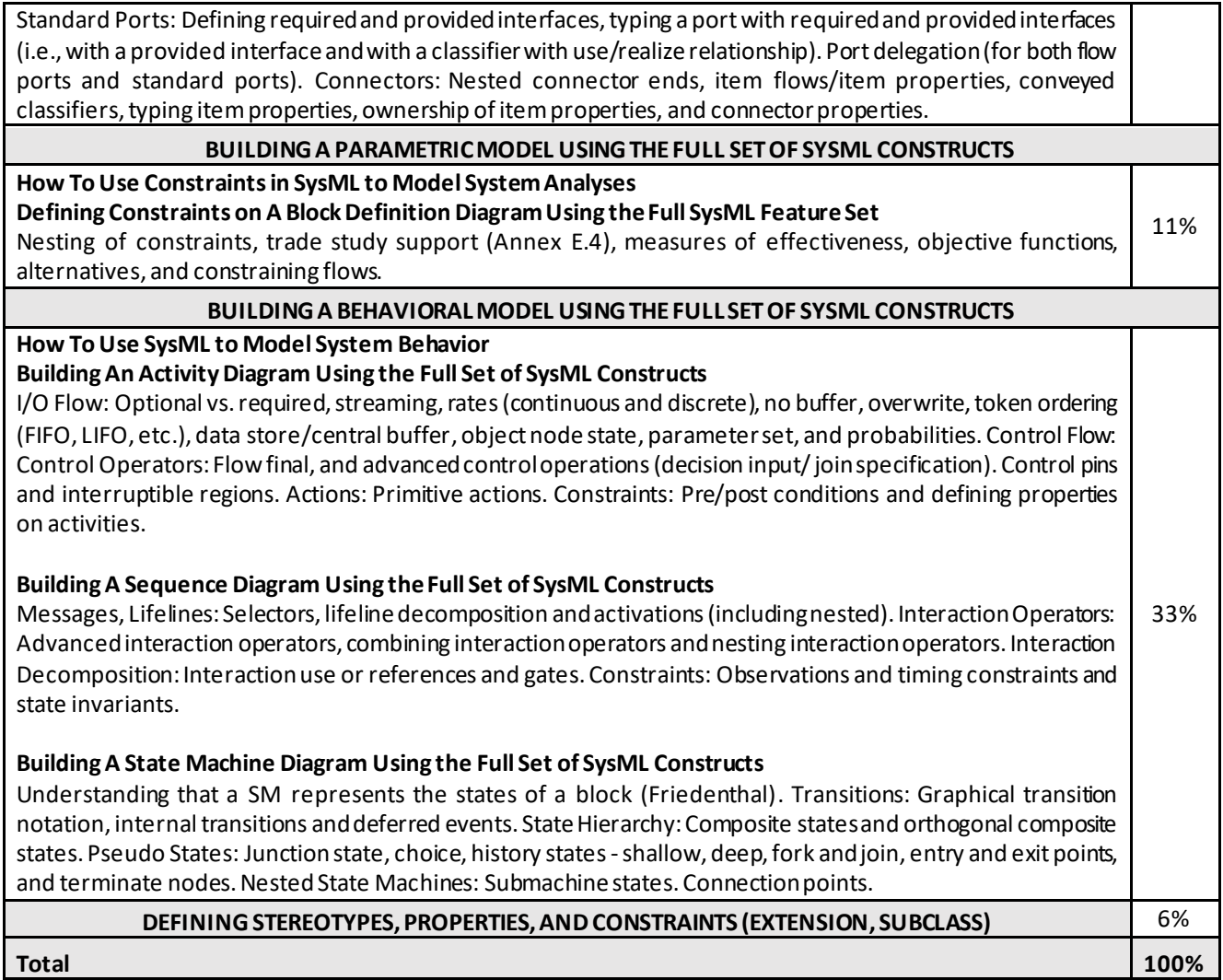